Linux 2 PDF

https://www.100test.com/kao\_ti2020/144/2021\_2022\_\_E7\_9C\_81\_ E6\_97\_B6\_E7\_9C\_81\_E5\_c103\_144479.htm  $\rm key$  $\sqrt{a}$ 的密码。除了其他方面的贡献,公钥/私钥加密使用电子商务 OpenSSH shell  $\mathrm{shd}$ , and  $\mathrm{Z2}$  and  $\mathrm{Z2}$ shell。 我们的目标将是,不需要人工提供密码就可以安全地

 $\frac{1}{\sqrt{2\pi}}$ OpenSSH OpenSSH 2004 2 24  $38$  $2x$ 

OpenSSH Security

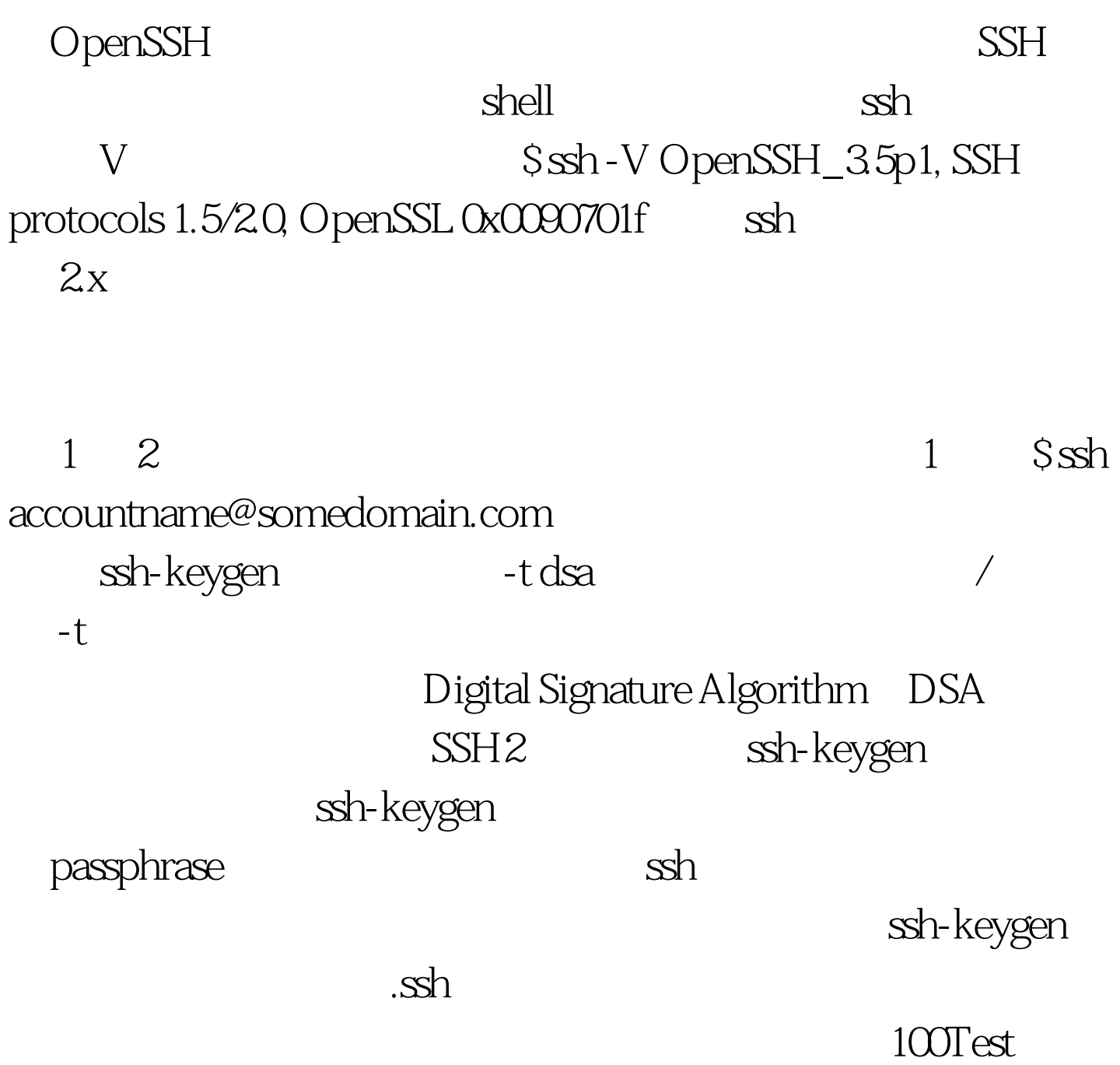

www.100test.com